# Inf1000 (Uke 5) Arrayer, filer og tekst

Innlevering av obligatoriske oppgaver – Joly Arrayer Filbehandling Tekster

> Are Magnus Bruaset og Arild Waaler Institutt for informatikkUniversitetet i Oslo

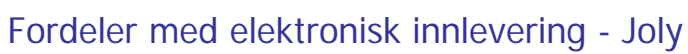

- For studentene
	- Du får en kvittering på når du har levert hver oblig
	- Har du en slik kvittering, så kan ingen si at du ikke har levert
	- Obligen din blir lagret permanent i en database går ikke tapt
- For INF1000, gruppelærerne, og Ifi
	- Vi får bedre orden på innlevering av obliger (sikring av innlevingene)
	- Vi får sjekket om noen innleverer kopier av andres besvarelser (uten Joly gjør minst 8-10% det)
	- Antall kopi-besvarelser synker sterkt, studentene gjør mer selv

#### Joly er skrevet av 4 master-studenter:

Chr. K.Kielland, Hanne Vibekk, Theresese Stensen og Cato Morholt

2

(slike systemer kan også kanskje du lage om 3 år)

Joly – innlevering av obligatoriske oppgaver http://obelix.ifi.uio.no:8080/

#### 1) Velg kurs

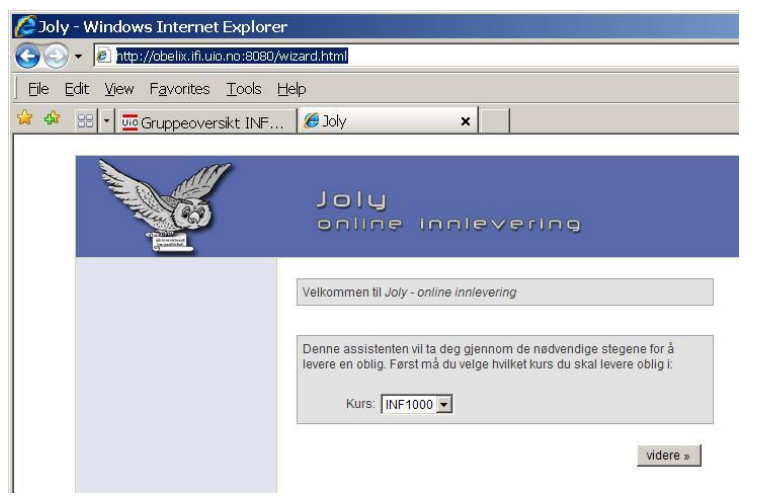

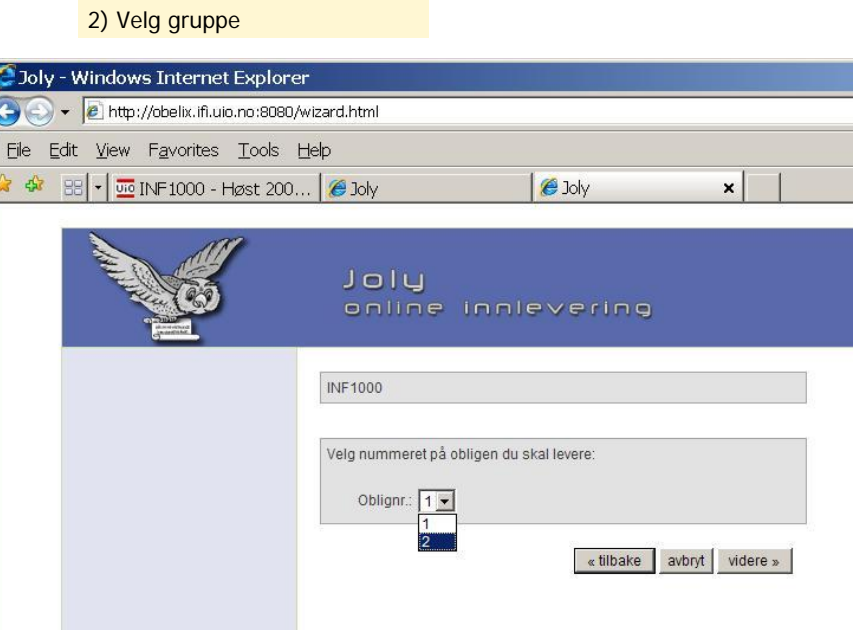

3

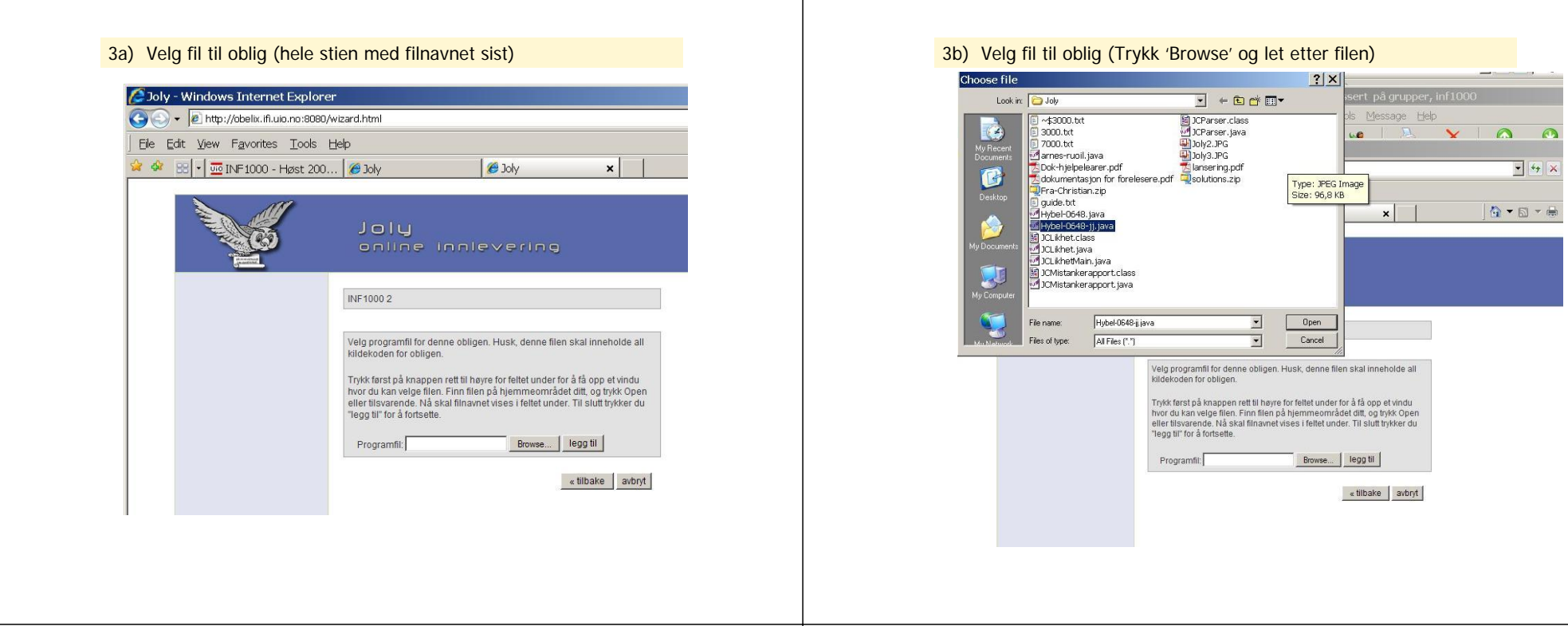

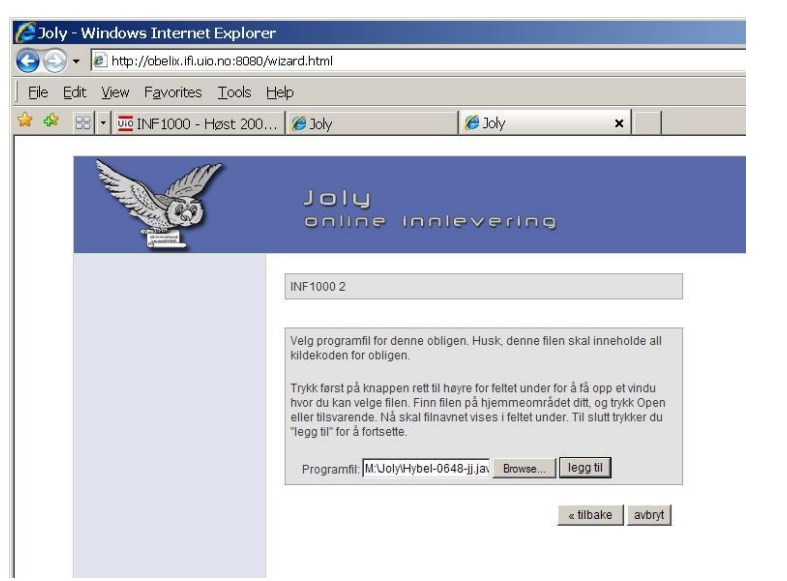

#### 3c) Velg fil til oblig (Trykk "Open' og så 'legg til') and til andere andere andere andere andere videre) ander

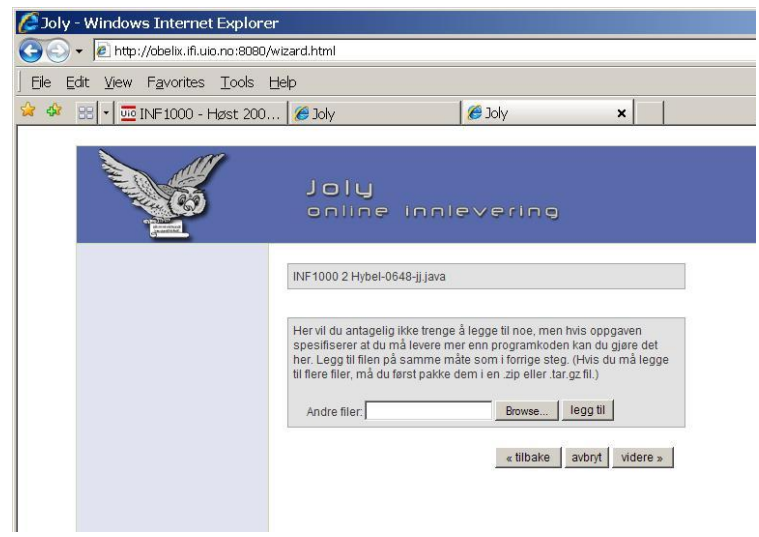

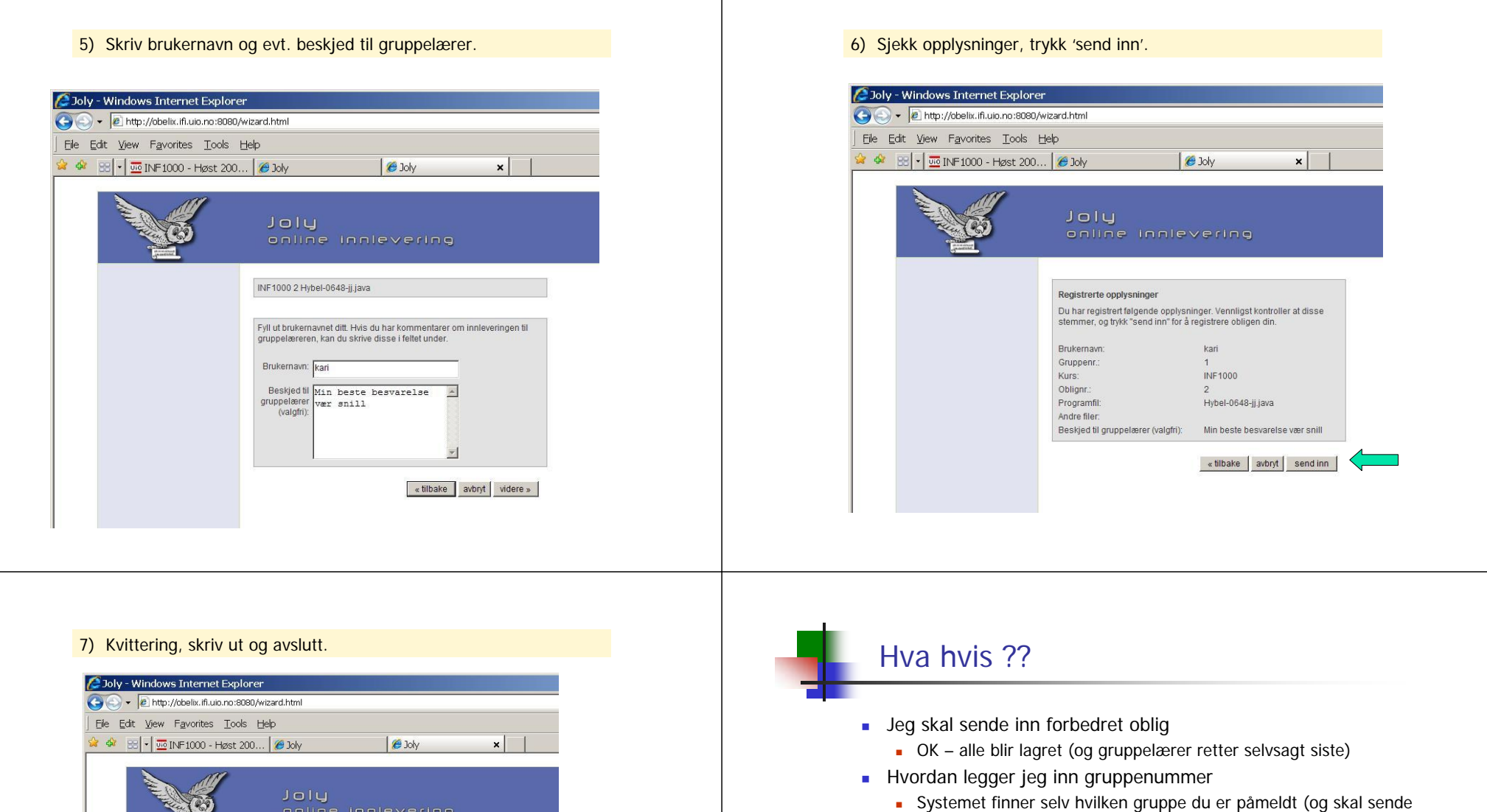

- obliger til) Joly-systemet er nede når jeg skal levere
	- Levér på vanlig e-post til din gruppelærer (så legger han/hun) inn obligen din
- Hvis jeg ikke er registrert som student på gruppa
	- Da kan du fortsatt levere, men besvarelsen blir ikke lagret i basen
	- se neste foil
- Kan jeg levere hjemmefra
	- Sannsynligvis hvis du har VPN
	- (interessant spørsmål)

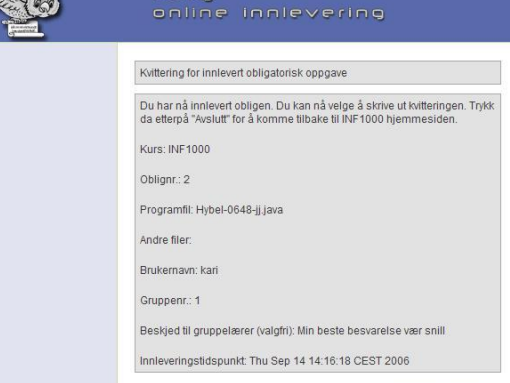

skriv ut | Avslutt |

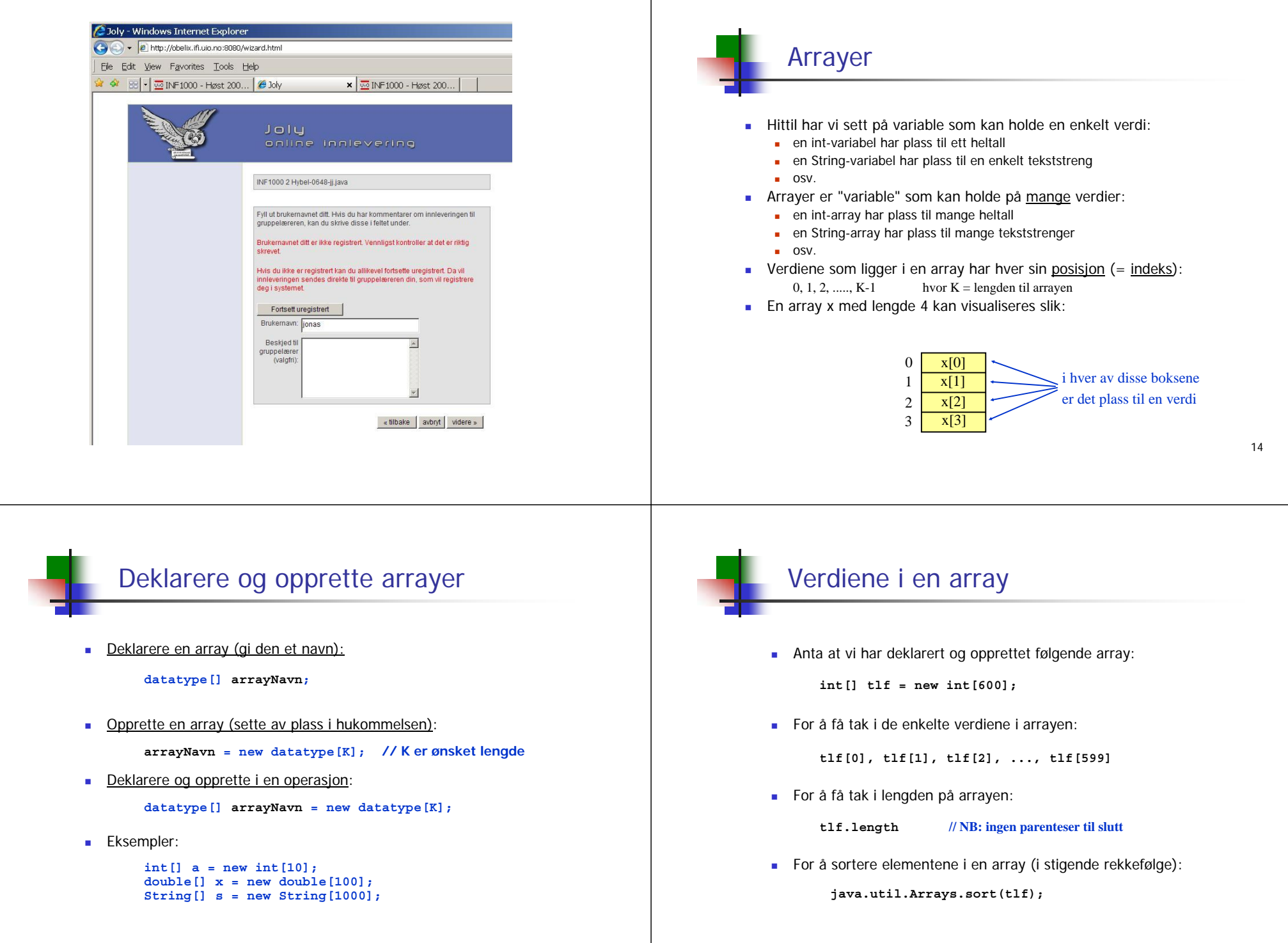

 $\mathbf{I}$ 

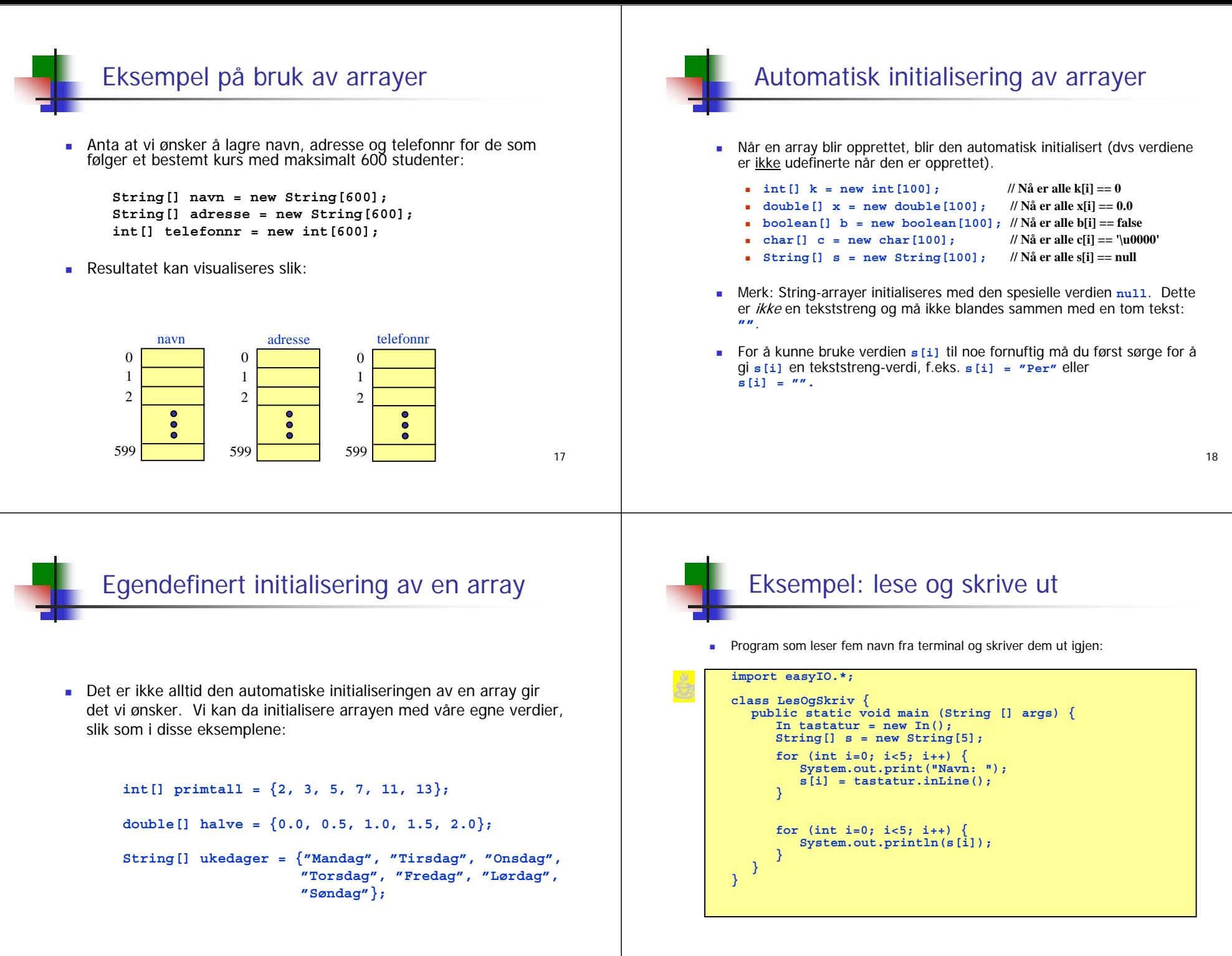

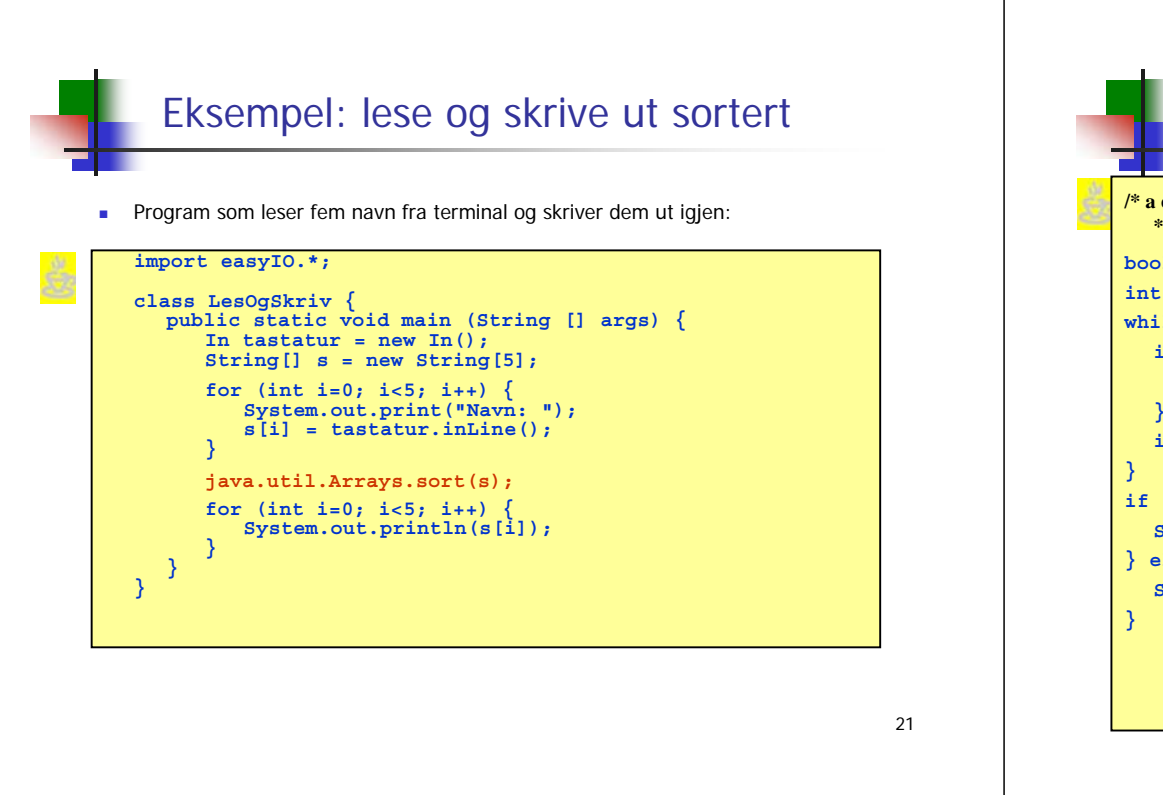

## Eksempel: finne en bestemt verdi

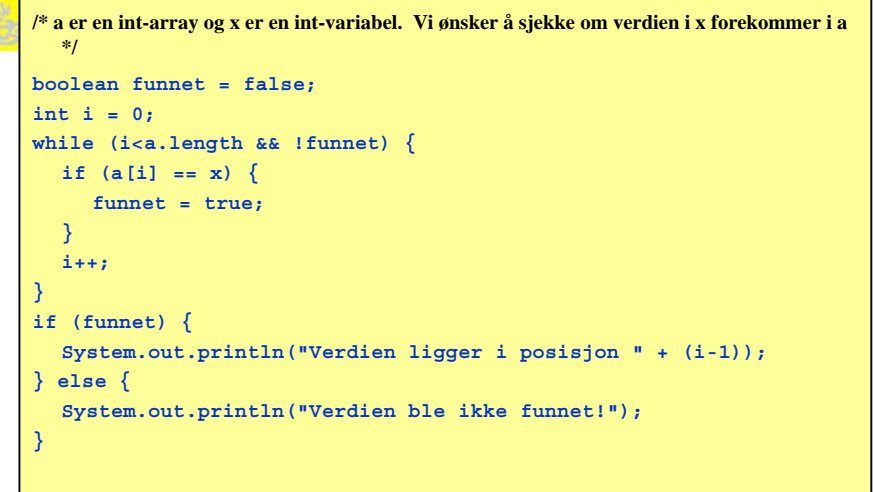

Eksempel: finne den minste verdien

г Følgende eksempel illustrerer hvordan man kan finne den minste verdien i en array:

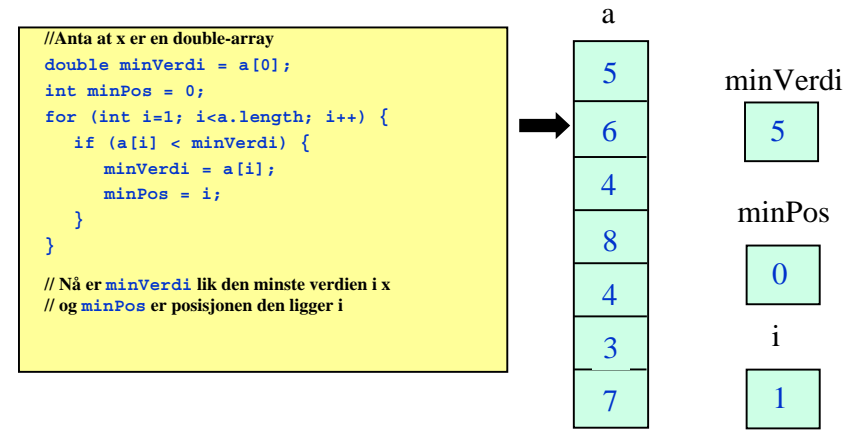

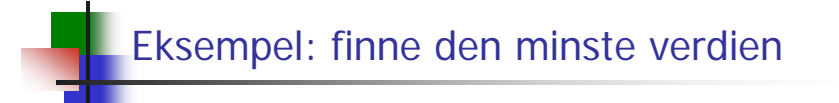

п Følgende eksempel illustrerer hvordan man kan finne den minste verdien i en array:

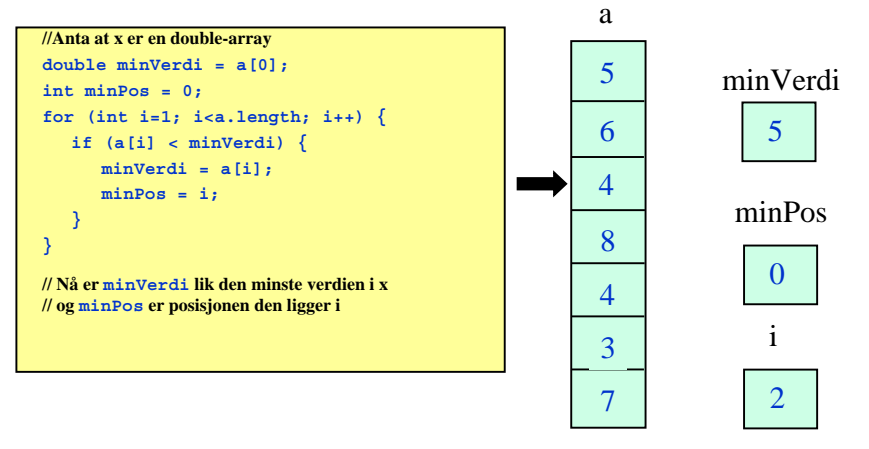

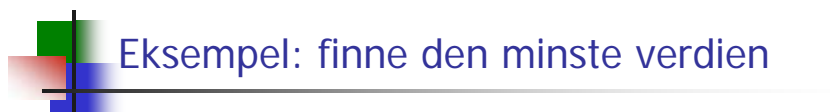

 Følgende eksempel illustrerer hvordan man kan finne den minste verdien i en array:

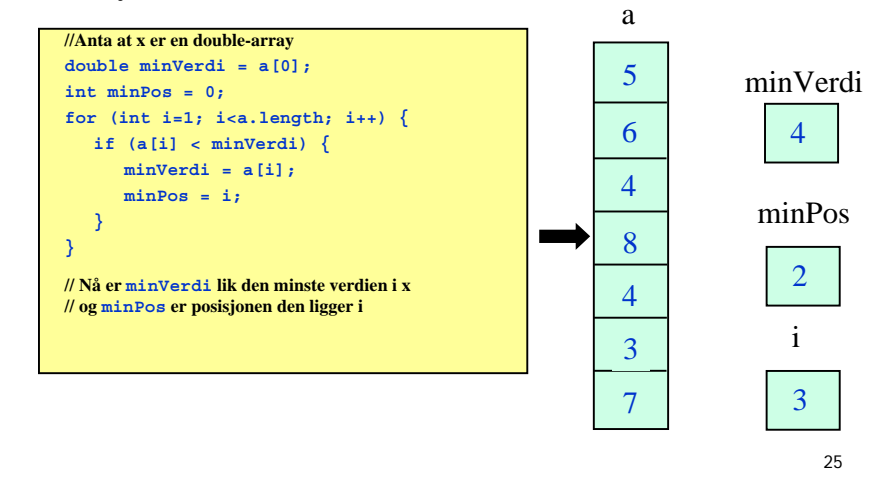

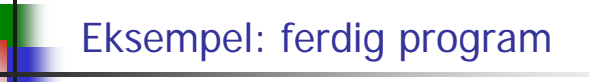

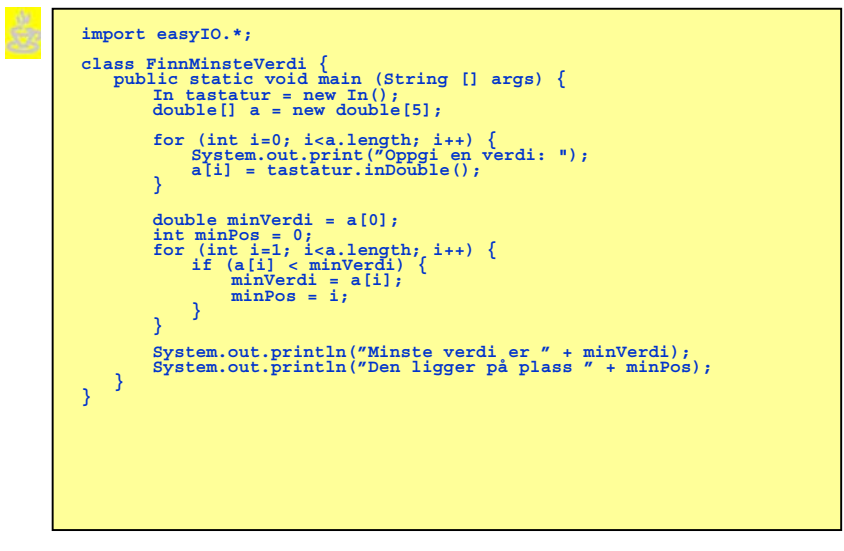

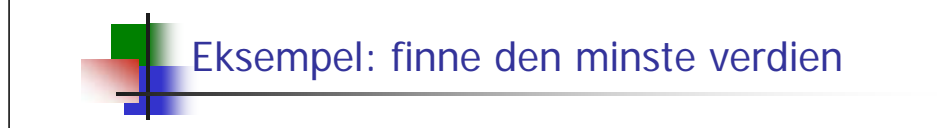

a. Følgende eksempel illustrerer hvordan man kan finne den minste verdien i en array:

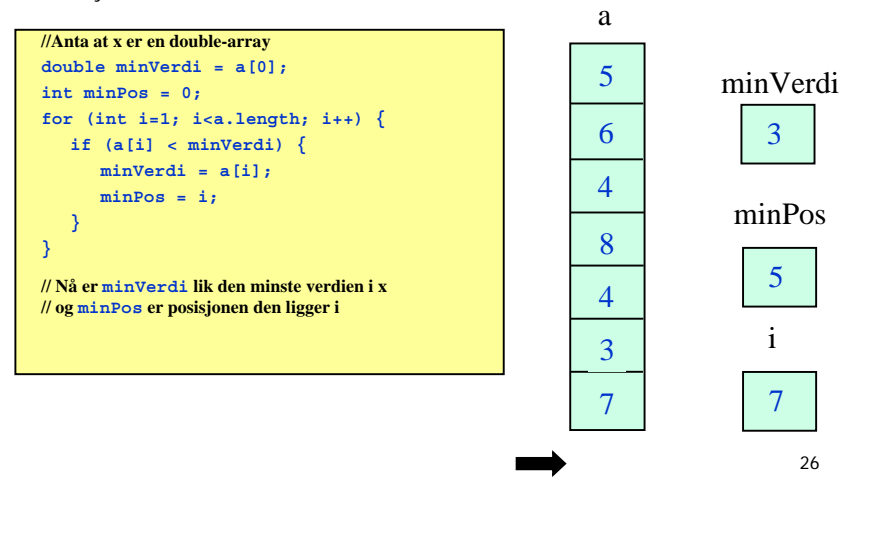

# En array-variabel er en adresse

- Når vi deklarerer en array så refererer arraynavnet ikke til selve verdiene i arrayen, men til adressen (i hukommelsen) hvor verdiene ligger lagret.
- Resultatet etter at vi har utført

#### **int[] primtall = {2, 3, 5, 7, 11, 13, 17, 19, 23, 29};**

kan visualiseres slik:

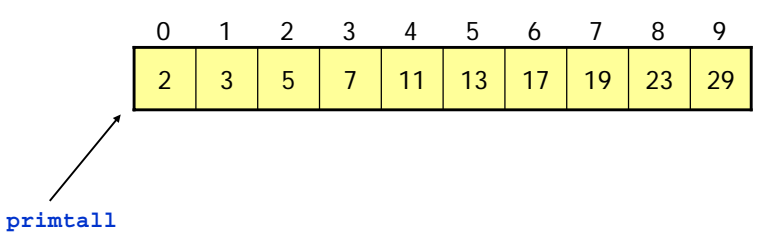

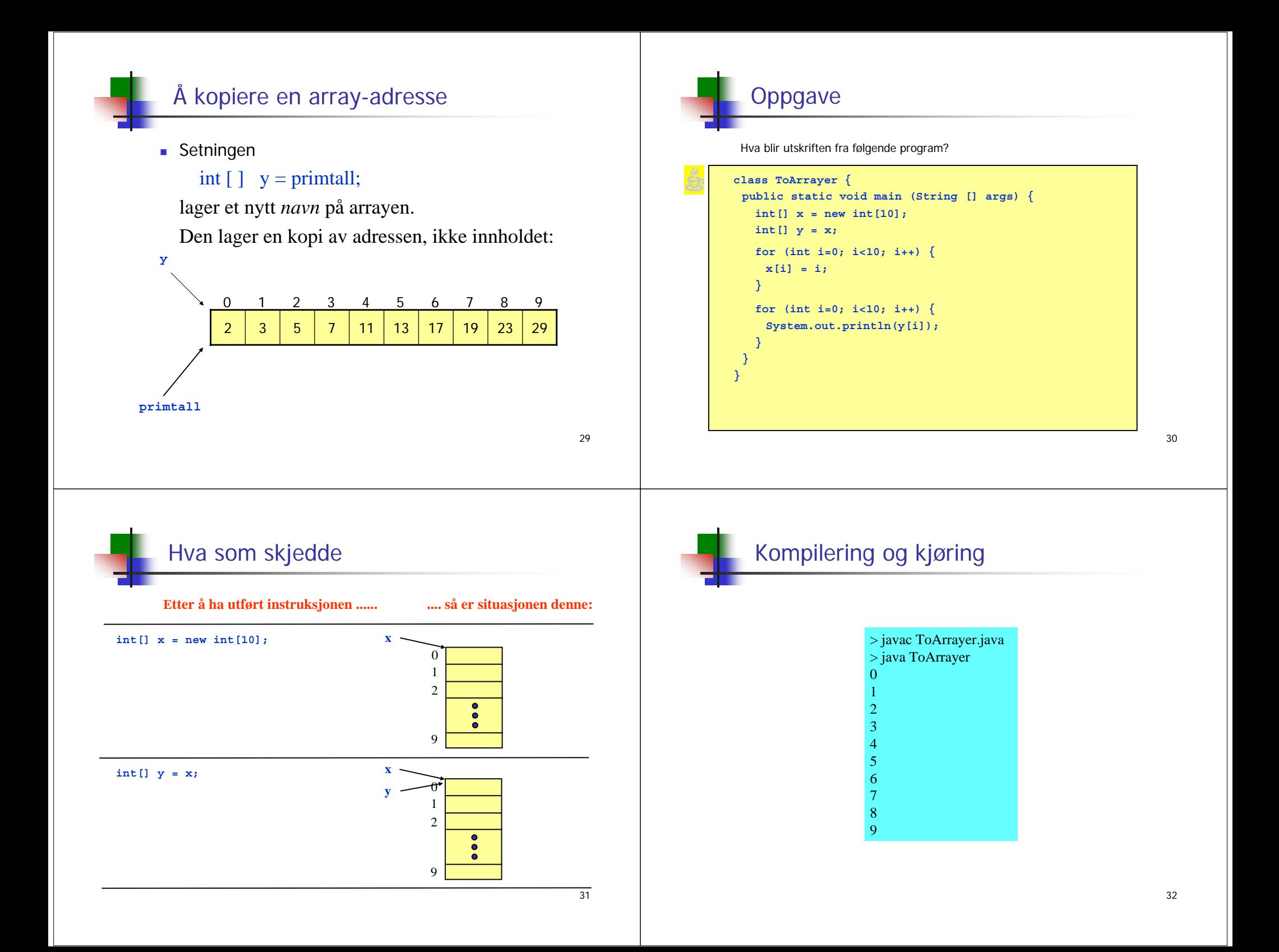

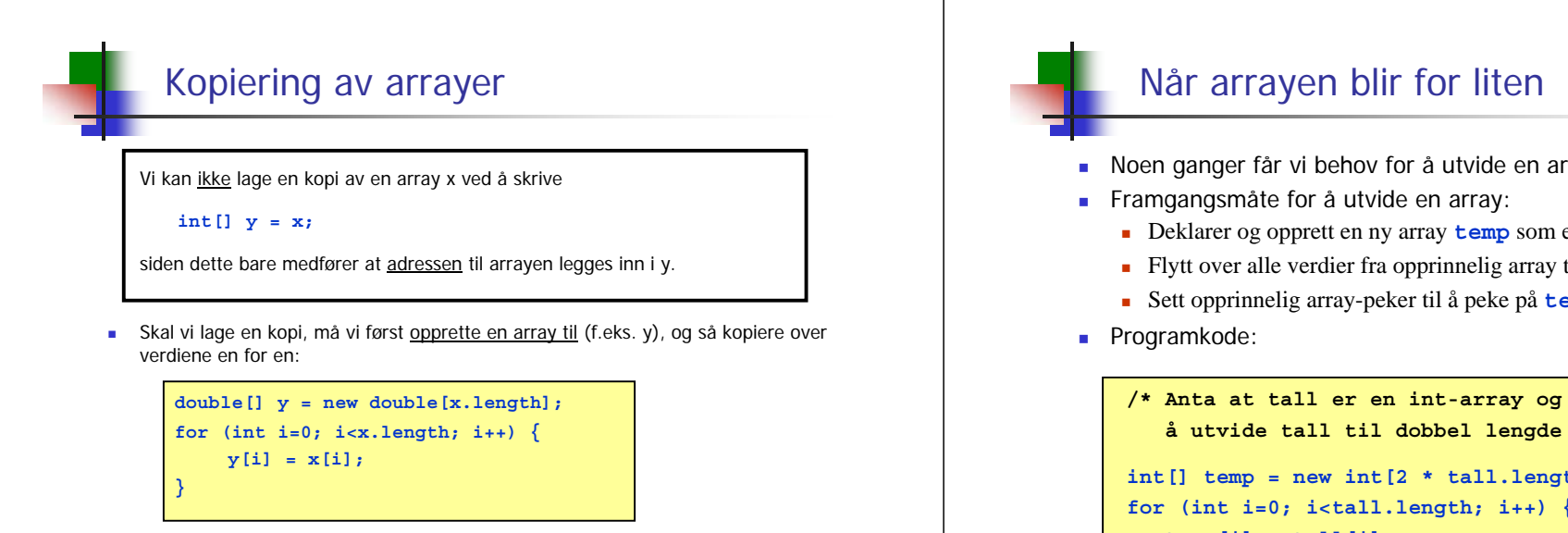

 Det finnes også ferdige verktøy i Java for å kopiere en array, f.eks: **int[] y = (int[]) x.clone();**

33

# Flerdimensjonale arrayer

- п Vi kan også deklarere todimensjonale (og høyeredimensjonale) arrayer.
- п Eksempel:

#### **String[][] eier = new String[15][25];**

Resultat:

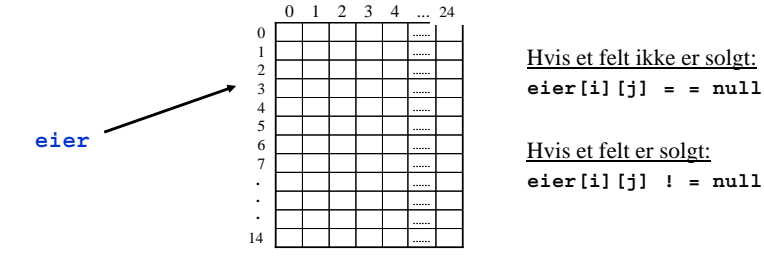

**Eksempler på lovlige operasjoner: eier[3][4] = "Petrol A/S"; int antallRader = eier.length; int antallKolonner = eier[0].length;** 

- Noen ganger får vi behov for å utvide en array.
	- Deklarer og opprett en ny array **temp** som er av ønsket lengde
	- Flytt over alle verdier fra opprinnelig array til **temp**
	- Sett opprinnelig array-peker til å peke på **temp**

**/\* Anta at tall er en int-array og at vi ønsker å utvide tall til dobbel lengde \*/ int[] temp = new int[2 \* tall.length];** for (int  $i=0$ ; i<tall.length;  $i++$ ) { **temp[i] = tall[i]; } tall = temp;**

34

# Eksempel: finn antall solgte felt

#### **class AntallFelt {**

**public static void main (String [] args) { String[][] eier = new String[15][25]; <innlesning av eiere m.m.> int antallSolgte = 0;** for (int  $i=0$ ;  $i<15$ ;  $i++$ ) { for  $(int j=0; j<25; j++)$ **if (eier[i][j] != null) { antallSolgte++; } } } System.out.println("Antall solgte felt: " + antallSolgte); } }**

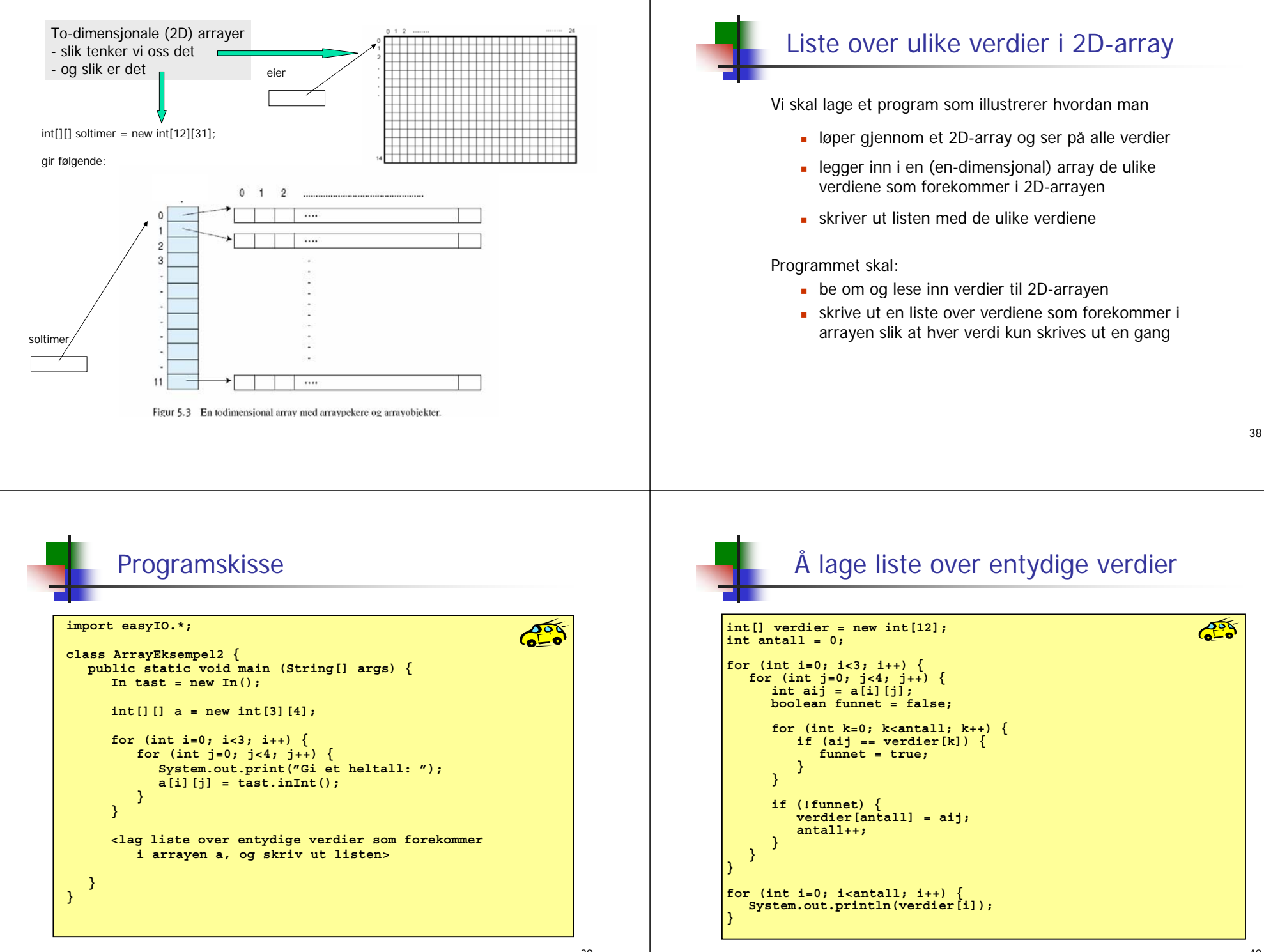

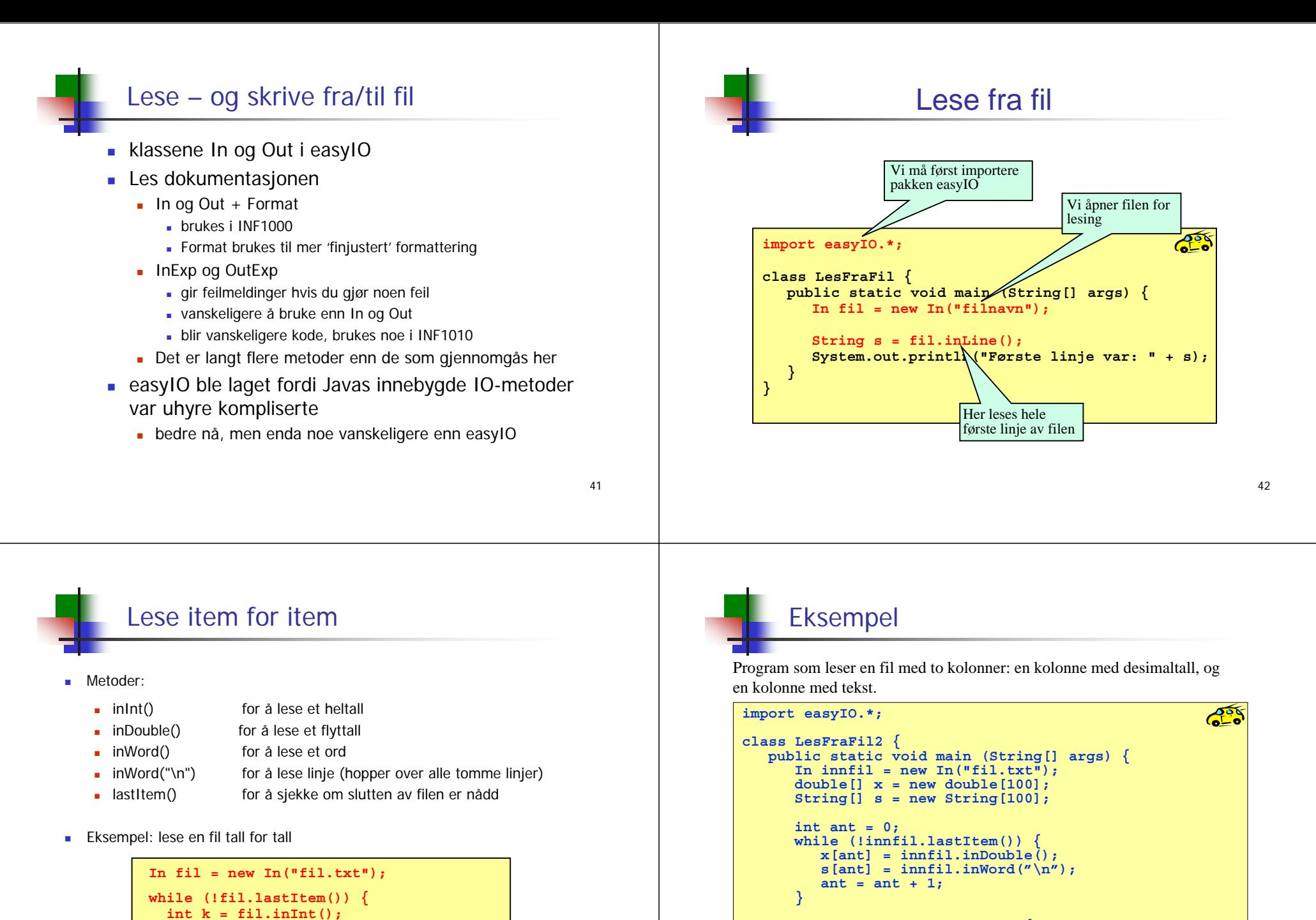

for (int i=0; i<ant; i++) { **System.out.println(x[i] + s[i]); } } }** 

43

**System.out.println("Tallet var " + k);**

**}**

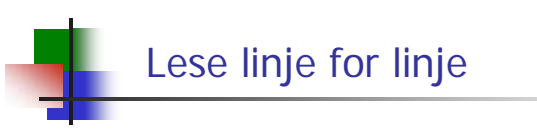

- Metoder:
	- $readLine()$ for å lese en linje
	- $\blacksquare$  in Line() for å lese resten av en linje (leser neste linje hvis det ikke er mer igjen enn linjeskift på nåværende linje)
	- $\blacksquare$  endOfFile() for å sjekke om slutten av filen er nådd
- Eksempel: lese en fil linjevis

```
In fil = new In("fil.txt");
while (!fil.endOfFile()) {
 String s = fil.readLine();
 System.out.println("Linjen var " + s);
}
```
45

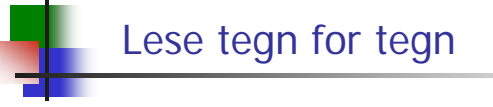

- Metoder:
	- $\blacksquare$  inChar() for å lese et tegn (også blanke og linjeskift)
	- $\blacksquare$  endOfFile() for å sjekke om slutten av filen er nådd
- Eksempel: lese en fil tegn for tegn

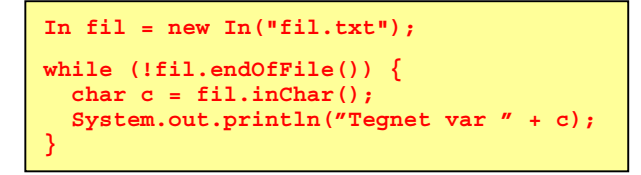

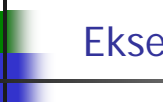

# Eksempel

Program som leser en tekstfil linje for linje:

#### **import easyIO.\*;**

```
class LesFraFil3 {
  public static void main (String[] args) {
      In inifil = newIn("fil.txt");
     String[] s = new String[100];int ant = 0;
     while (!innfil.endOfFile()) {
         s[ant] = innfil.readLine();
         ant = ant + 1;}
      for (int i=0; i<ant; i++) \{System.out.println(s[i]);
      }
   }
}
```
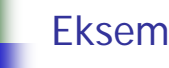

## Eksempel

Program som leser en tekstfil tegn for tegn og skriver ut på skjerm, sammen med antall tegn i filen:

#### **import easyIO.\*;**

```
class LesFraFil4 {
  public static void main (String [] args) {
     In inifil = new In("fil.txt");
     int antall = 0;
     while (!innfil.endOfFile()) {
        System.out.print(innfil.inChar());
         antall++;
      }
      System.out.println("\nAntall tegn: " + antall);
   }
}
```
46

 $\mathcal{L}^{\circ}$ 

 $\sigma$ 

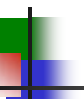

### Når filens lengde er kjent

- Når et program skal lese en fil, må det ha en mulighet til å avgjøre når slutten av filen nådd - ellers kan det oppstå en feilsituasjon.
- Metodene lastItem() og endOfFile() kan benyttes til dette.
- Noen ganger er filens lengde kjent på forhånd:
	- lengden er kjent før programmet kjøres
	- **Example 1** lengden ligger lagret i begynnelsen av filen

Da kan vi i stedet benytte en for-løkke.

50

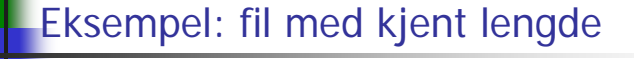

lastItem og endOfFile

Her står lesemerket rett etter at første tall er lest

hvis slutten av fila nås og **false** ellers.

**endOfFile()** sjekker om siste tegn på fila er lest

**lastItem()** søker seg fram til første ikke-blanke tegn og returnerer **true**

Fil som skal leses  $\longrightarrow$  **Figure 12.65**  $\blacksquare$  = ny linje (enter, carriage return)

3.253 **1111 1112.65**  $-23.553$ 

3.253∐∐∐∐∐∐∐ 12.65 -23.553

**THEFT** 

Г

■ Eksempel:

Samme fil, slik den ser ut for datamaskinen

> **Program som leser en fil med 10 desimaltall, hvor tallene er atskilt med blanke tegn og/eller linjeskift:**

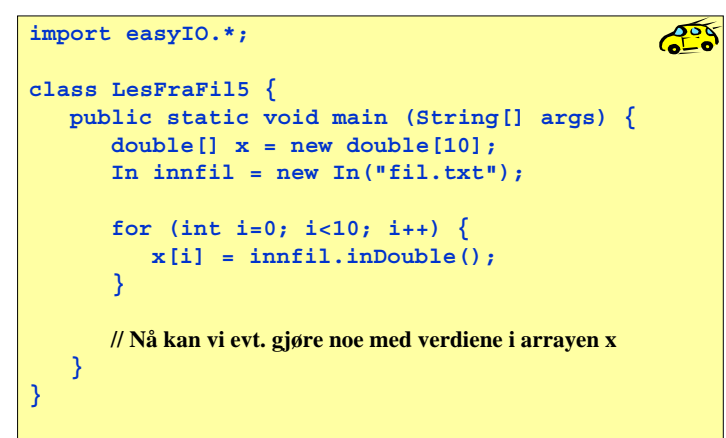

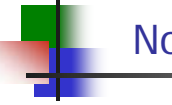

### Nok at tallene er atskilt

Programmet på forrige foil ville gitt akkurat samme resultat for alle disse filene:

> 15.2 6.233.522 3.68.893 -3.53365.23 22.0145.02 7.2

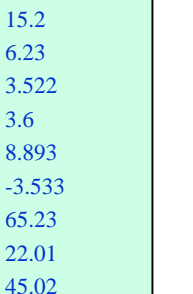

3.6

7.2

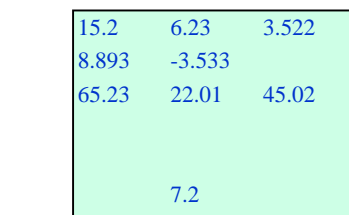

49

 $\blacksquare$  = blankt tegn (mellomrom, tabulator)

lastItem() leser forbi disse og møter slutten av fila

Her står lesemerket rett etter

at siste tall er lest

 $3.6$ 

## Eksempel: fil med lengde-info

**Program som leser en fil med desimaltall, hvor tallene er atskilt med blanke tegn og/eller linjeskift. Antall tall som skal leses ligger øverst i filen.**

```
import easyIO.*;
class LesFraFil6 {
   public static void main (String[] args) {
      double[] x; // bestemmer ikke lengden ennå
      In inifil = new In("fil.txt");
      int lengde = innfil.inInt(); // nå vet vi lengden
      x = new double[lengde];
      for (int i=0; i<lengde; i++) {
         x[i] = innfil.inDouble();
      }
      // Nå kan vi evt. gjøre noe med verdiene i arrayen x
   }
}
```
53

# Lese en fil med mere komplisert format

- Anta at vi skal lese en fil med følgende format:
	- Først er det en linje med 3 overskrifter (separert av blanke tegn)
	- Deretter kommer det en eller flere linjer, som hver består av et heltall, et desimaltall og en tekststreng (separert av blanke tegn)
- Eksempel:

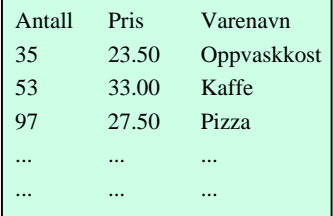

Dataene som leses skal programmet ta vare på for senere formål.

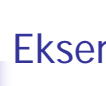

## Eksempel: fil med sluttmerke

**Program som leser en fil med desimaltall, hvor tallene er atskilt med blanke tegn og/eller linjeskift. Slutten av filen er markert med tallet -999.**

```
import easyIO.*;
                                                           ROS
class LesFraFil7 {
   public static void main (String [] args) {
      double [] x = new double[100]; // antar max 100 tall på fil
      In inifil = new In("fil.txt");
      double siste = 0;
      int ant = 0;
      while (siste != -999) {
         siste = innfil.inDouble();
         if (siste != -999) {
             x[ant] = siste;
             ant = ant + 1;
          }
       }
      // Nå ligger det verdier i x[0], x[1], ...., x[ant-1]
   }
}
```
## Framgangsmåte

- Den første linja er spesiell, og vi tenker oss her at den ikke er så interessant - vi ønsker bare å få lest forbi den. Det kan vi gjøre med inLine().
- De andre linjene har samme format, så vi kan lage en løkke hvor hvert gjennomløp av løkken leser de tre itemene på en linje. Vi bruker da henholdsvis inInt(), inDouble() og inWord().
- For å vite når filen er slutt, kan vi enten bruke endOfFile() eller lastItem(). Siden vi leser filen itemvis, er det mest naturlig å bruke lastItem(). Da får vi heller ikke problemer dersom det skulle ligge noen blanke helt på slutten av filen.
- **Vi hopper over detaljene.**

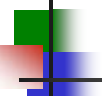

#### Eksempel på gi skilletegn ved innlesing

- $\blacksquare$  Vi kan ved innlesing i easyIO spesifisere hvilke tegn vi vil hoppe over ved innlesing – i inInt, inWord, inDouble,.. kan skilletegn gis
- Anta at kollonne k og rad r skal gis som: $S(r,k)$  eks:  $S(0,4)$

```
import easyIO.*;
class Skilletegn {
  public static void main (String[] args) {
    int r,k;
    String skille =" \nS(,)";
    In tast = new In(); Out skjerm = new Out();
    skjerm.out("Gi rad r og kollonne k som S(r,k):");
     r = tast.inInt(skille);
     k = tast.inInt(skille);
     skjerm.out("Du ga r=" +r+", og k=" +k);
  }
}
```
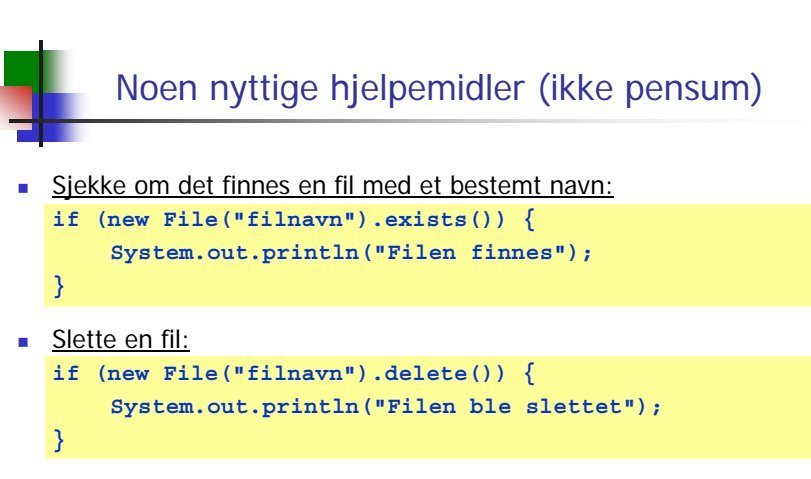

- Avgjøre hvilket filområde programmet ble startet fra: **String curDir = System.getProperty("user.dir");**
- Lage liste over alle filer og kataloger på et filområde: **String [] allefiler = new File("filområdenavn").list();**

*Merk: klassen File ligger i pakken java.io som derfor må importeres først.*

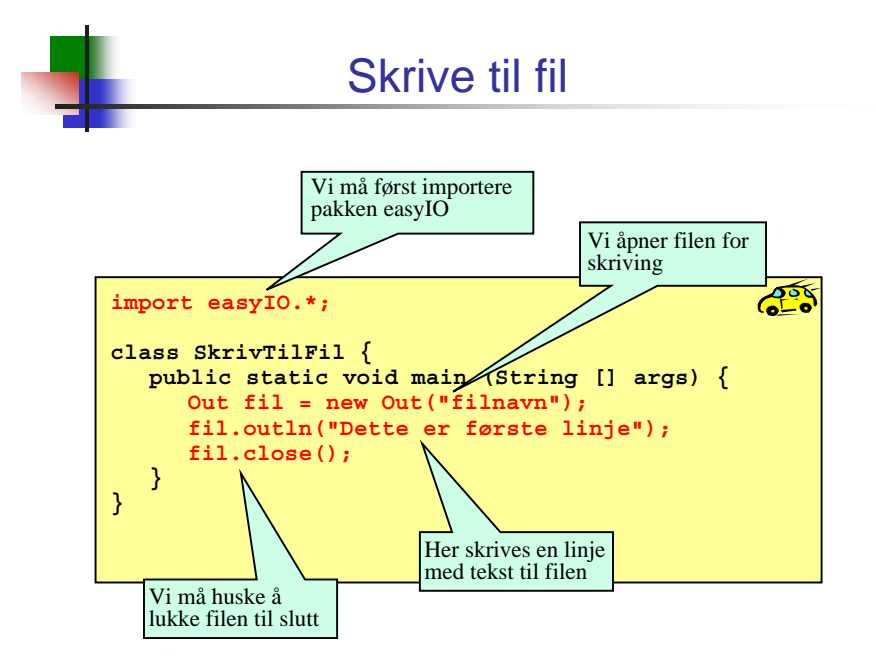

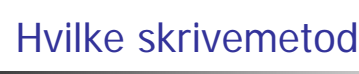

## Hvilke skrivemetoder finnes?

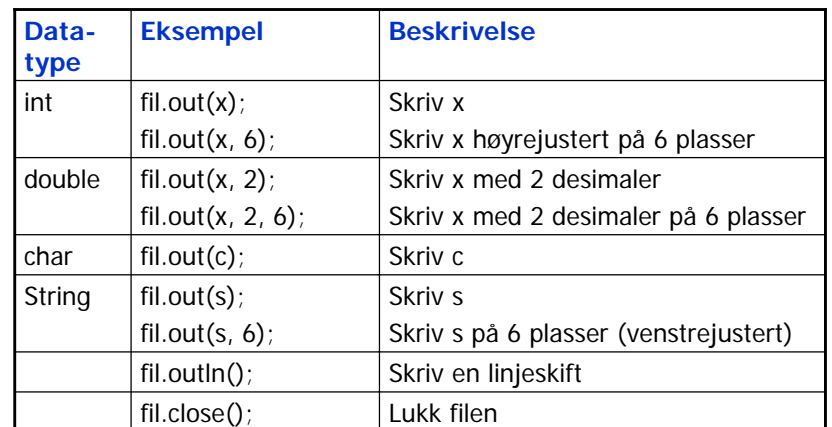

**Merk: dersom antall plasser spesifiseres og det ikke er plass til det som skal skrives ut, vil det som skrives ut avsluttes med tre punktumer: ...**

57

## En tekststreng er en sekvens av tegn (null, en eller flere), f.eks. **"""&""Kaia er student"**Tekster og klassen String

- Hver tekststreng vi lager er et *objekt* av typen String
- En String-variabel (f.eks. **String <sup>s</sup>**) er en referanse til et slikt objekt
- Resultatet av å utføre **String s = "kake" :**

# **"kake"**

**s**

For å finne lengden (dvs antall tegn i) en tekst:

**int lengde = s.length();**

61

## Bruk av spesialtegn

- ∎ Både i char-uttrykk og String-uttrykk kan vi ha mange ulike typer tegn
- π Alle Unicode-tegn er tillatt
- π Unicode er en standard som tillater tusenvis av tegn (ulike varianter fins; den som støttes av Java tillater 65536 ulike tegn)
- Alle tegnene kan angis som '\uxxxx' hvor hver x er en av

0, 1, 2, ..., 9, A, B, C, D, E, F

Eksempel: '\u0041' er tegnet 'A'

- ш Noen spesialtegn har egen forkortelse:
	- $\bullet$  \t tabulator
	- $\cdot$  \r \r vognretur (skriving starter først på linja)
	- $\mathsf{I}$ linjeskift
	- \" dobbelt anførselstegn
	- $\blacksquare$ \' enkelt anførselstegn
	- $\rightarrow$ \\ bakslask

# Unicode (http://www.unicode.org)

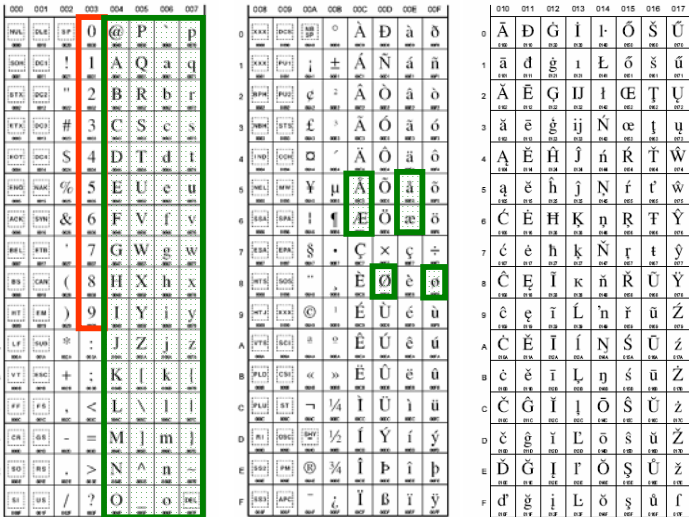

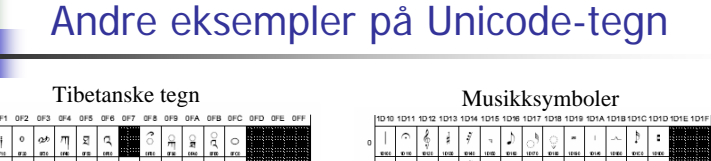

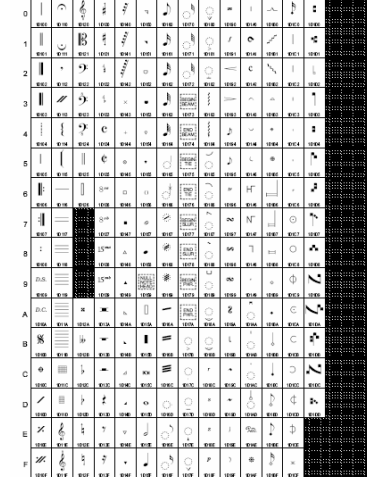

63

. . . .

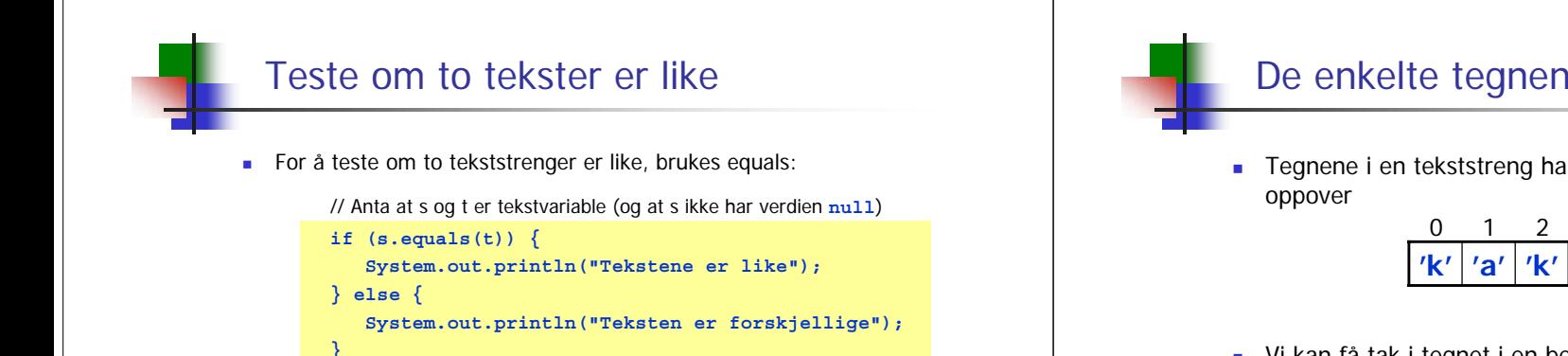

■ Bruk av == virker av og til, men ikke alltid:

```
String s = "abc";
String t = "def";
String tekst1 = s + t;
String tekst2 = s + t;
```
Nå er **tekst1.equals(tekst2)** true, mens **tekst1 == tekst2** er false.

65

# Deler av en tekststreng

 Vi kan trekke ut en del av en tekststreng: **String s = "Paris";**  $String s1 = s.substring(1,4);$ **// Nå er s1 tekststrengen "ari"** ■ Generelt: **s.substring(index1, index2)** Siste del av en tekststreng: **String s = "Paris er hovedstaden i Frankrike"; String s1 = s.substring(6); // Nå er s1 tekststrengen "er hovedstaden i Frankrike" 'P' 'a' 'r' 'i' 's'** 0 1 2 3 4 s.substring(1,4) Første posisjon som skal være medFørste posisjon som *ikke* skal være med

## De enkelte tegnene i en tekststreng

Tegnene i en tekststreng har posisjoner indeksert fra 0 og

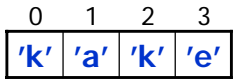

Vi kan få tak i tegnet i en bestemt posisjon:

```
String s = "kake";
char c = s.charAt(1);// Nå er c == 'a'
```
Vi kan erstatte alle forekomster av et tegn med et annet tegn:

```
String s1 = "kake";
String s2 = s1.replace('k', 'r');
// Nå er s2 en referanse til tekststrengen "rare"
```

```
66
```
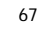